## **Objectifs du club informatique**

Le mot *informatique* étant extrêmement vaste, et étant surtout mis à toutes les sauces (y compris les sauces les plus fades telle que la bureautique <sup>®</sup>), il est indispensable de définir le plus précisément possible, et sans ambiguïté, les objectifs du club informatique, ainsi que leur périphérie.

## **I – Les objectifs principaux du club**

Le club informatique a pour but de vous apprendre ce que vous ne pouvez pas devinez seul chez vous. Les 2 objectifs principaux du club qui feront l'objet de cours et d'ateliers pratiques tout au long de l'année sont :

- Apprendre à programmer en Java, et maîtriser les bases de ce langage universel de programmation
- Apprendre à créer et à administrer un site Internet complet (avec images, tableaux, applets Java, formulaire, etc.) dans le but de devenir un acteur actif de l'Internet, et non un simple spectateur passif

## **II – Les objectifs périphériques**

Malheureusement, les 2 objectifs principaux, constituant le noyau dur du club informatique, font appel à tout un ensemble de petites connaissances, qui seront vu au fur et à mesure des besoins, mais qui ne donneront pas lieu à des cours spécifiques. Afin de rester concentrer sur le noyau dur des objectifs pendant le club informatique (Java + administration d'un site Internet), il est vivement conseillé à chacun d'acquérir de soimême par la pratique, et en dehors du club informatique, ces notions de base qui sont les suivantes :

- L'utilisation d'un ordinateur (mise en marche, démarrage des programmes, manipulation des fenêtres)
- La manipulation de fichiers et de répertoires (création, copie, suppression)
- ✹ L'utilisation active et efficace d'Internet pour faire des recherches (et non pour flâner passivement …)
- ✹ L'installation, la configuration, et l'utilisation du système Linux
- Les généralités sur le langage Java
- ✹ Avoir la curiosité d'aller voir les sites perso existants, pour y observer séparément le fond (de quoi parle le site ?), la forme (à quoi ressemble le style et la présentation ?), et la technique de réalisation (Comment est fait le site ? Contient-il des applets Java ? Que contiennent les fichiers HTML ? etc.)
- Se renseigner sur les notions de base de HTML, et éditer des fichiers HTML pour voir ce que c'est
- ✹ Et surtout, installer et utiliser abondamment Linux et JBuilder chez soi pour faire ses propres expériences, et mettre en pratique ce qui a été appris au club informatique

Parler de ces notions de bases seulement durant 2 heures par semaine, sans les mettre en pratique en dehors du club informatique ne présenterait pas un grand intérêt. Au contraire, les connaissances enseignées au club informatique viennent **en complément de ces notions de base**, et doivent être utiliser quasiment quotidiennement, comme toutes autres connaissances que l'on veut maîtriser.

## **III – Synoptique des objectifs du club informatique**

Le synoptique ci-dessous représente, au centre, le noyau dur des objectifs du club informatique (seulement 2 objectifs principaux), avec autour les notions secondaires qu'il est conseiller d'acquérir soi-même par la pratique et qui ne seront pas vu en détail durant le club informatique, afin de rester concentrer sur le noyau dur :

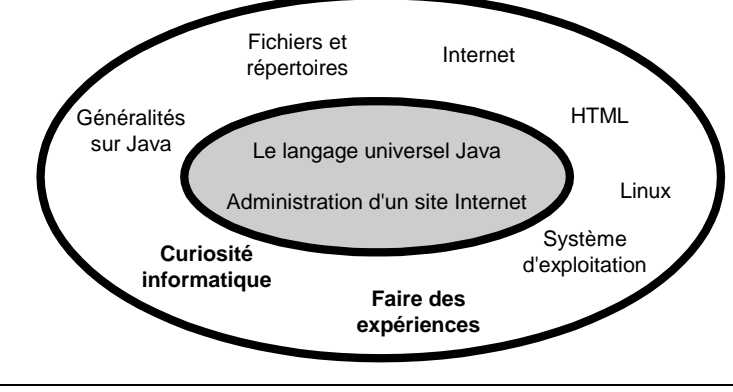